Creare un Delegato scrivendo il nome della Funzione o dell'Azione

Grazie alla tecnica di REFLECTION, si vuole creare un Delegato al volo digitando in una casella di input il nome della funzione o della azione da applicare.

In sostanza si parte da una stringa contenente il nome della funzione, o della azione, che si vuole utilizzare.

Innanzitutto si crea un oggetto di tipo MethodInfo

```
MethodInfo m1 = type.GetMethod("Funzione");
MethodInfo m2 = type.GetMethod("Azione");
```
Poi si crea il delegato a partire dall'oggetto MethodInfo

```
Func<int,int> f = (Func<int,int>) Delegate.CreateDelegate(typeof(Func<int,int>), m1);
Action<int> a = (Action<int>) Delegate.CreateDelegate(typeof(Action<int>), m2);
```
A questo punto si può utilizzare il delegato

```
int x = 1; // valore su cui applicare i calcoli e le azioni previste 
int risultato = f(x);
azione( x );
```
I metodi statici da assegnare al delegato sono i seguenti:

```
public static void Azione(int n) 
{ 
     Console.WriteLine(n); // azione di esempio 
} 
public static int Funzione(int n) 
{ 
     return n + 1; // calcolo di esempio 
}
```
Con questa tecnica si vuole scrivere un piccolo programma che interpreta ed esegue l'operazione scritta in una casella di input:

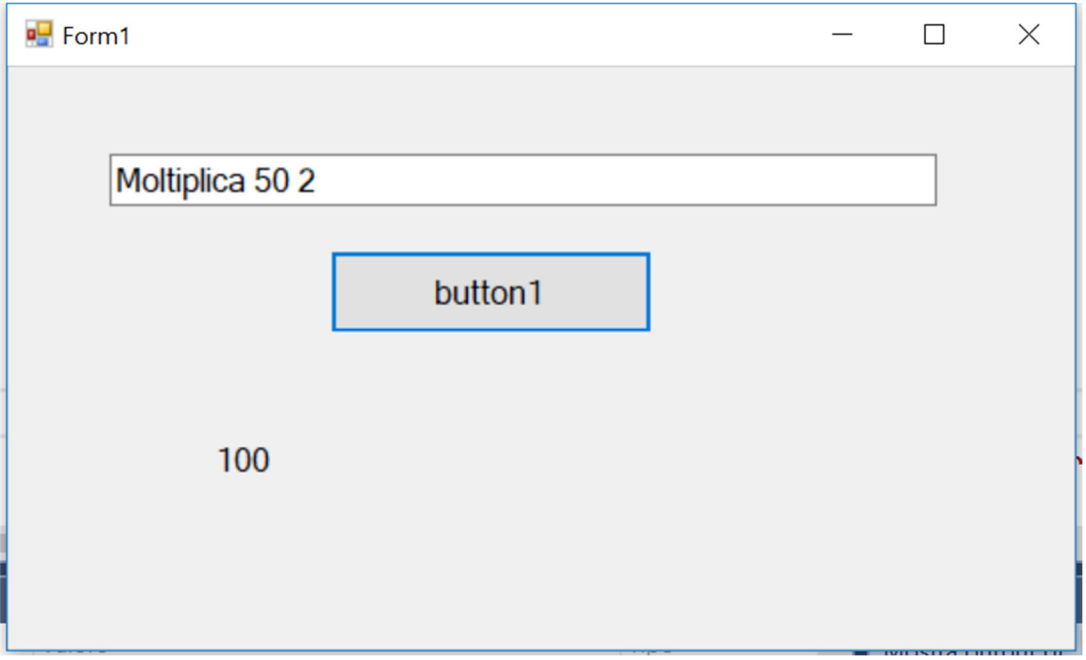

Il form del programma mostra l'espressione digitata dall'utente e il suo risultato

Il codice completo dell'applicazione è il seguente:

Form1.cs

```
using System; 
using System.Windows.Forms; 
using System.Reflection; 
namespace WindowsFormsApp3 
{ 
     public partial class Form1 : Form 
     { 
         public Form1() 
         { 
              InitializeComponent(); 
         } 
         private void button1_Click(object sender, EventArgs e) 
         { 
             // valuta espressioni del tipo
             // Moltiplica 3.4 5
             // Somma 4 5
             // Dividi 5 7
             // Sottrai 55 9
             // leggo l'espressione dal text box 
              string espressione = textBox1.Text; 
             string[] arr = espressione.Split(' '); 
             // alternative equivalenti per ricavare il tipo della classe Form1 
              //Type type = typeof(WindowsFormsApp3.Form1);
             Type type = Type.GetType("WindowsFormsApp3.Form1");
```

```
 // gli elementi dell'espressione 
            string nomeOperazione = arr[0];
            double x = Convert. ToDouble(arr[1]);
             double y = Convert.ToDouble(arr[2]); 
             // dal nome dell'operazione ottengo il corrispondente Delegato 
             MethodInfo m = type.GetMethod(nomeOperazione); 
             // creo il delegato
             Func<double,double,double> f = (Func<double,double,double>) 
                     Delegate.CreateDelegate(typeof(Func<double,double,double>), m);
             // effettuo il calcolo sfruttando il delegato f 
            double z = f(x, y);
             // scrivo il risultato 
            label1.Text = z.ToString();
         } 
         // Metodi Statici da assegnare ai delegati 
         public static double Moltiplica(double x, double y) 
         { return x * y; } 
         public static double Dividi(double x, double y) 
         { return x / y; } 
         public static double Somma(double x, double y) 
        \{ return x + y; \} public static double Sottrai(double x, double y) 
         { return x - y; } 
    } 
}
```